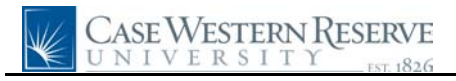

## **Time Reporting**

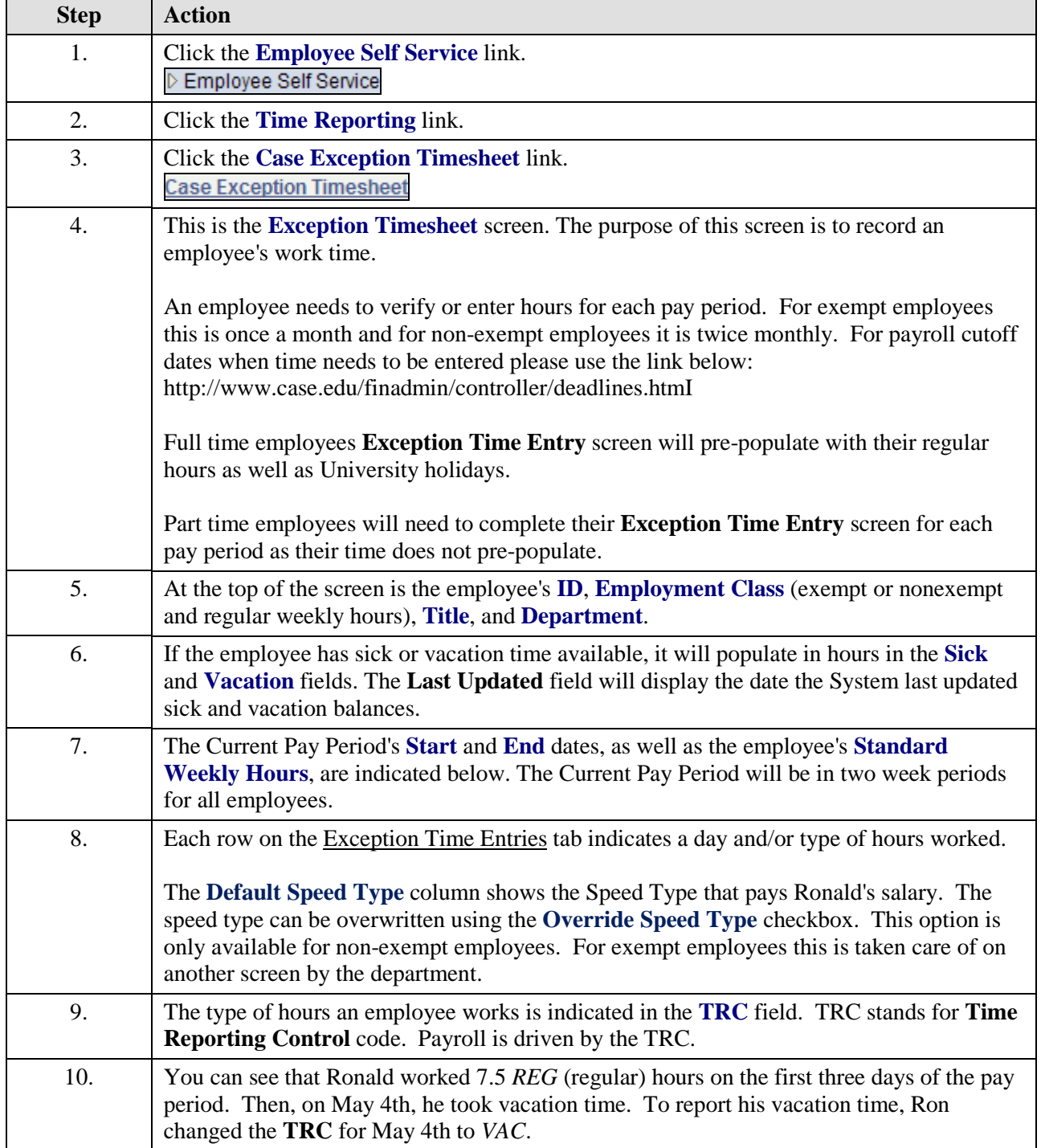

## **Quick Reference Guide**

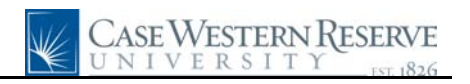

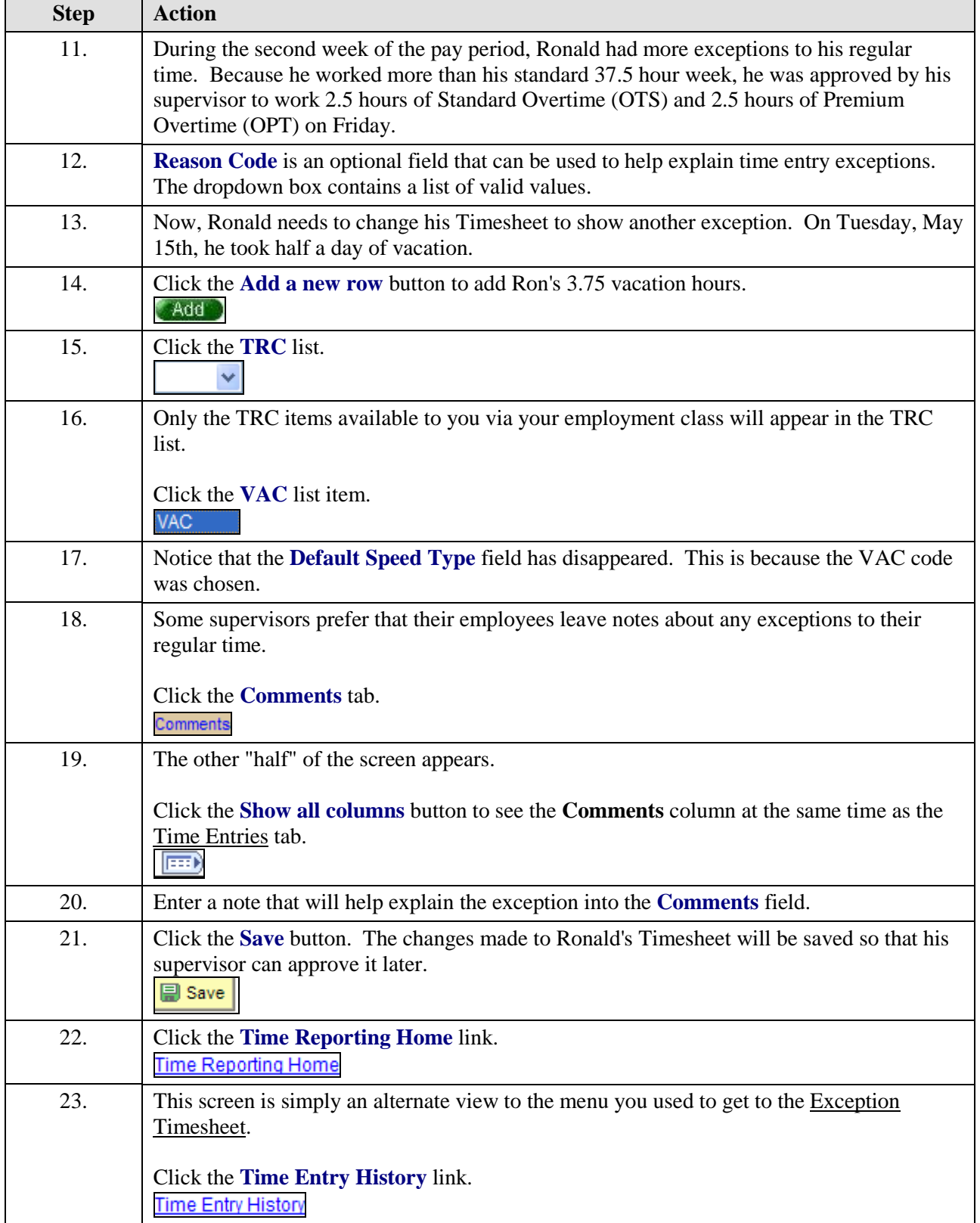

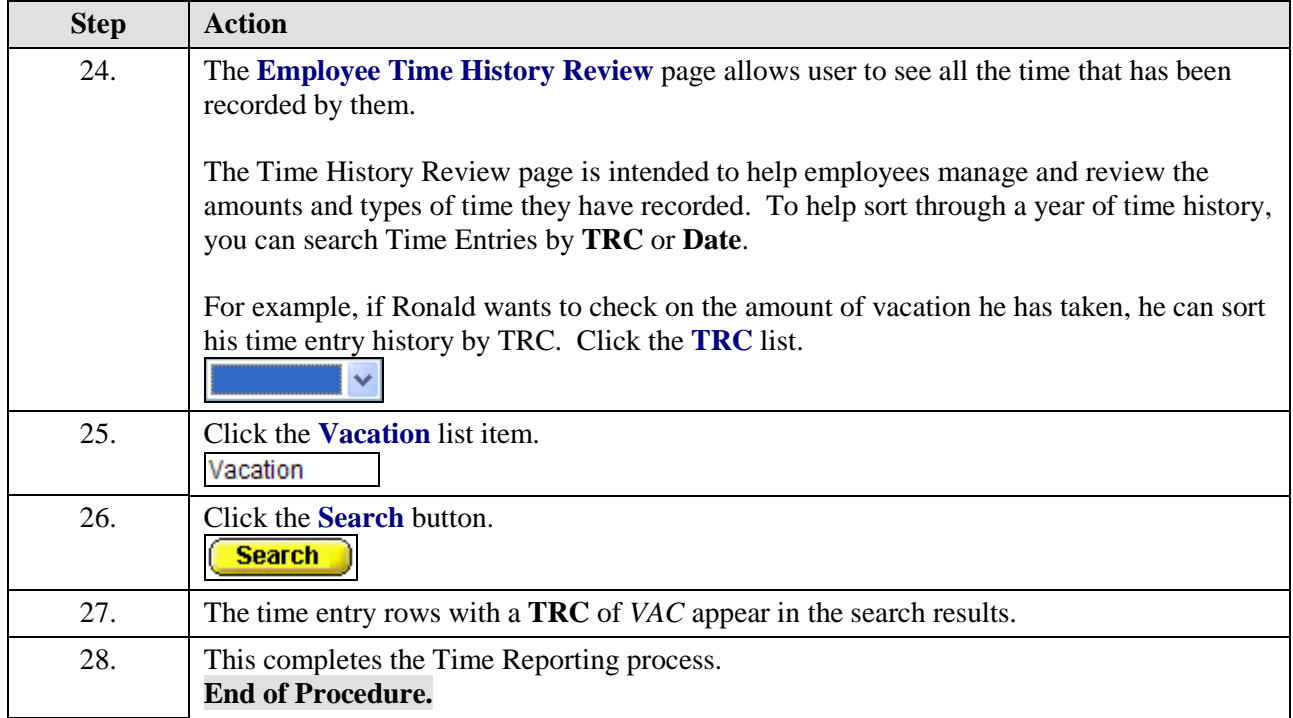